## **Weitere DokuWiki Plugins einbinden**

Für die openSchulportfolio zugrunde liegende Wiki-Software gibt es einen nahezu unüberschaubare Anzahl von Erweiterungen - einige sind bereits in OSP intergriert, viele andere nicht. Um weitere Erweiterungen in das Portfoliosystem einzubinden, so dass diese bei Updates erhalten bleiben geht man wie folgt vor.

## **Verwendung des Zip-Installationspakets**

Wenn Sie das Portfolio aus dem zip-Paket installiert haben, können Sie sich an die Anweisungen auf den DomuWiki-Seiten halten:

- Jedes Plugin muss in einen eigenen Ordner im Verzeichnis /portfolio/lib/plugins/ kopiert werden.
- Wenn die Zugriffsrechte für dieses Verzeichnis entsprechend gesetzt sind, kann man Plugins mit dem Plugin-Manager direkt aus dem Admin-Bereich des Portfolios installieren.

Die so installierten Plugins überstehen ein Update von OSP, da beim Update nur Dateien überschrieben werden, die bereits mit dem Zip-Paket ausgeliefert wurden, zusätzliche Verzeichnisse und Dateien werden davon nicht berührt.

## **Verwendung von linuxmuster-portfolio (debian-Paket)**

From: <https://openschulportfolio.de/> - **open | Schulportfolio**

Permanent link: **<https://openschulportfolio.de/wartung:plugins?rev=1286207809>**

Last update: **12.12.2018 15:54**

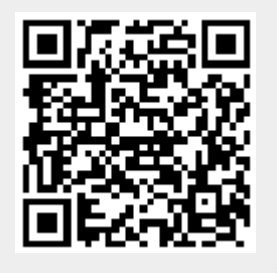